# Обзор Microsoft Project для управления проектами

#### Чайкин Егор Лоскутов Даниил

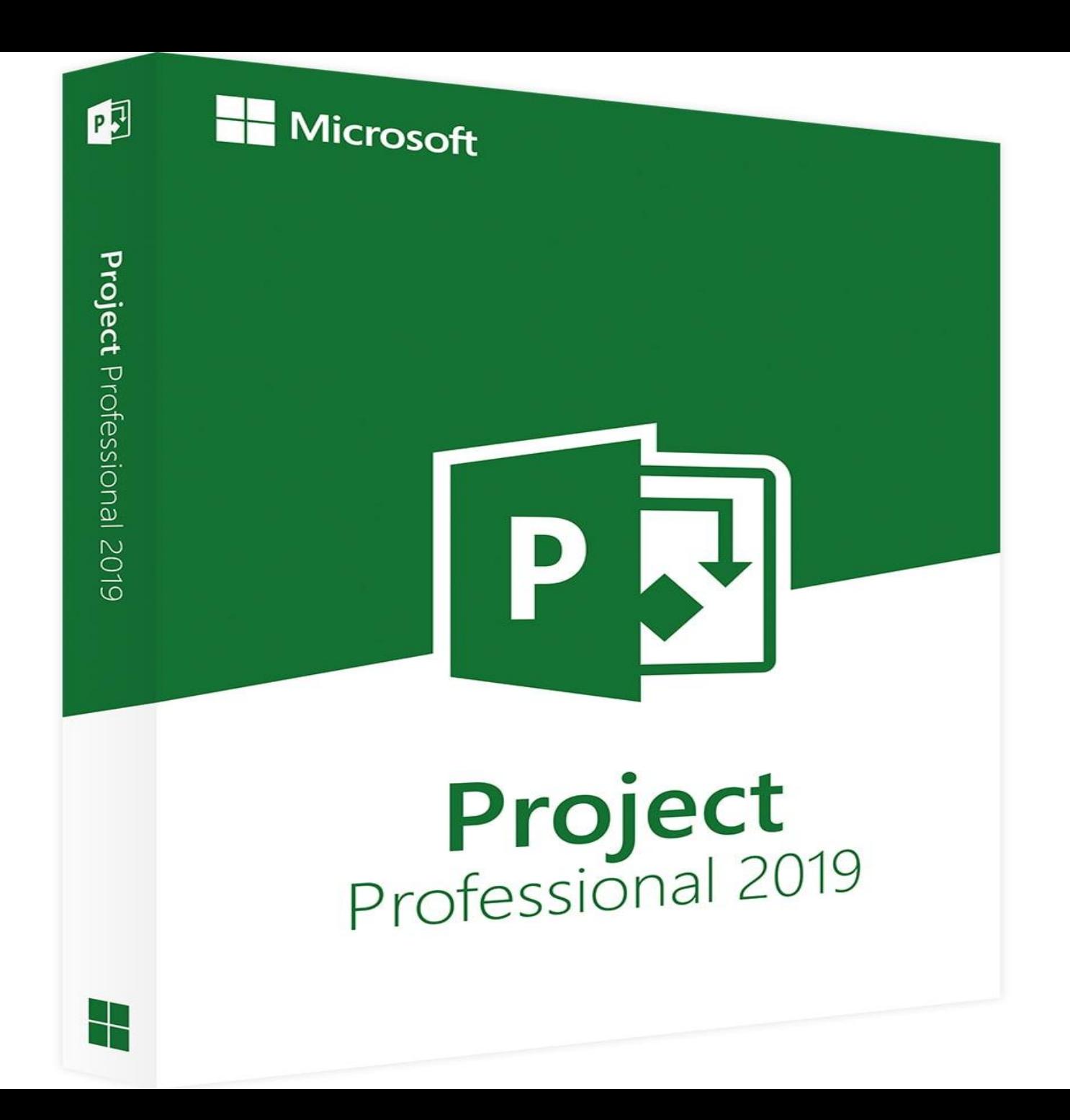

#### **Что такое MS Project?**

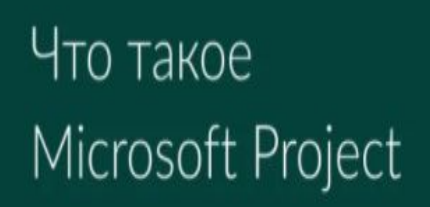

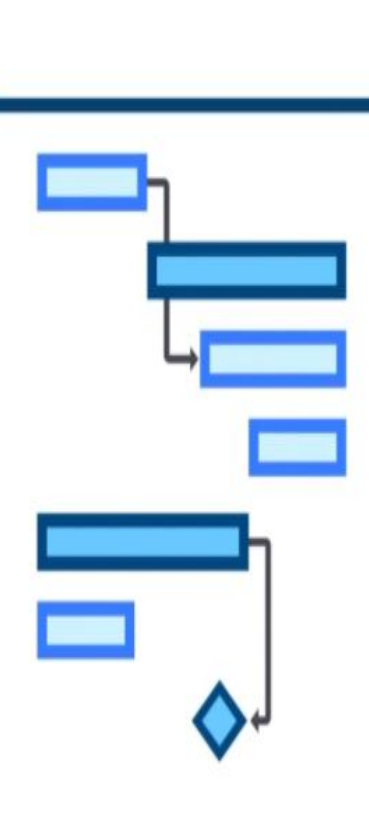

**соводство MS Project** 

- Microsoft Project ― это программа для управления проектами. Она помогает менеджерам контролировать исполнение поставленных задач, а также грамотно распределять ресурсы.
	- Локальные решения MS Project : 1) Стандартный (Версия для небольших проектов. Рассчитана на 1 пользователя) 2) Профессиональный (Корпоративная программа для совместного доступа к управлению) 3) Portfolio Server (Программа для анализа проектов и ключевых показателей эффективности по ним)

## **Дизайн сайта**

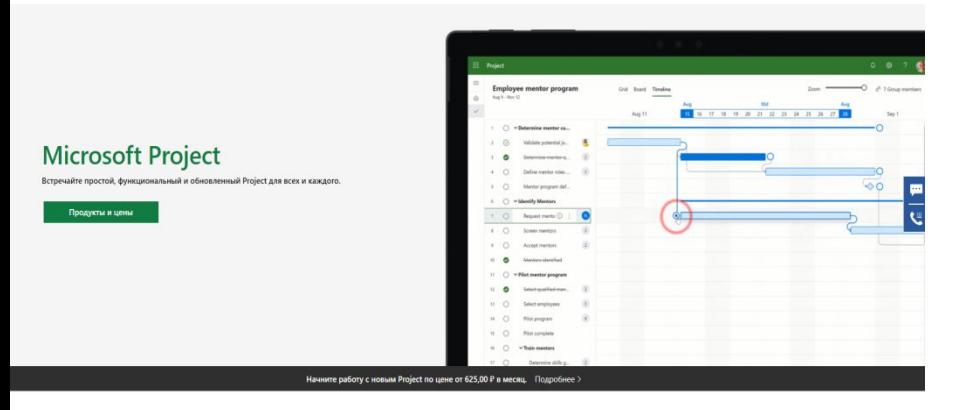

Работайте четко, сосредоточенно и ответственно. Успешно справляйтесь с любыми задачами: от небольши проектов до крупных инициатив. Даже если вы не руководитель проекта, почувствуйте себя главным с помощью простого, но функционального приложения

- Дизайн сайта минималистичный и приятен глазу .
- На нем очень легко можно найти любую интересующую вас информацию о продукте MS Project.

Простое управление проектами

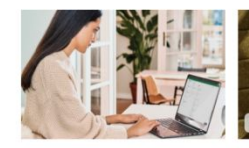

Легко начинайте работу - легко управляйте проектом Работайте уверенно с помощью мощног инструмента для управления проектами. Вам

Даже сложными проектами легче управлять, если вы можете выбрать наиболее подходящие для вас одинаково легко будет как приступить к работе, так методы и инструменты. и управлять проектами.

Без труда справляйтесь с

трудоемкими проектами

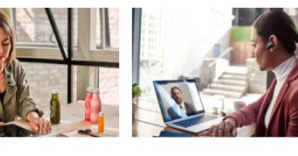

единстве сила

Используйте Project и Teams, чтобы наладить

эффективную совместную работу и управление<br>проектами, включая обмен файлами, общение в

чатах, проведение собраний и многое другое.

Microsoft Project и Microsoft Teams - в Работайте в тесном контакте даже на расстоянии

.<br>Работайте вместе над проектами, даже находясь на разных континентах. Обеспечьте всем участникам команды возможность одновременно обновлять задачи, чтобы ваша коллективная работа была еще продуктивнее.

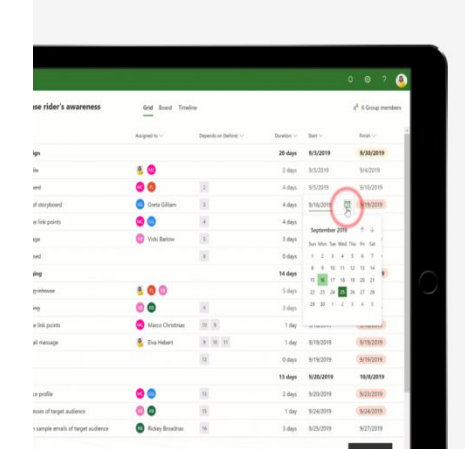

Следование графику без лишних усилий .<br>Легко организуйте свои проекты благодаря динамическому планированию, которое позволяет

.<br>учесть необходимые работы, их длительность и продуктивность выделенных специалистов.

# **Возможности MS Project**

 В этой программе есть несколько параметров, на базе которых и строится разработка планов, анализ прогресса и эффективности, расчет критического пути:

 1) Задача - любая работа имеет конечную цель. Для успешного планирования нужно составить список задач и подзадач, которые требуют решения.

 2) Ресурс - чаще всего это сотрудники и члены команды, задействованные на проекте. При этом ресурсом может быть и материал, и оборудование.

 3) Назначение - расчет затрачиваемых ресурсов для выполнения конкретной задачи. Назначения помогают сориентироваться во времени реализации проекта.

Microsoft Office Project поможет:

- Пошагово разработать и детализировать проект.
- Рассчитать время и трудозатраты.
- Оптимизировать план.
- Сделать анализ текущего состояния проекта и прогресса.

## **Базовые функции Microsoft Project**

- Создание проекта Сразу при открытии Microsoft Project предлагает создать проект. Сделать это можно с нуля или загрузить из Excel.
- Постановка задачи Чтобы разбить работу на отдельные задачи, нужно внести каждый из предусмотренных шагов в общий план. (Название, Способ управления (ручной или автоматический), Даты начала и окончания, Процент завершения , Длительность, Приоритет)
- Создание диаграммы проекта По мере реализации всего проекта это поможет оптимизировать использование выделенных ресурсов.
- Расчет критического пути В проекте могут быть последовательности, от которых зависят сроки завершения проекта. Это критический путь — цепочка задач, от своевременного завершения которых зависит своевременное и успешное окончания проекта.
- Создание шаблонов Для того чтобы каждый раз не создавать отдельные таблицы для типовых проектов, можно взять один из них за основу и сохранить в качестве шаблона диаграммы Ганта. В дальнейшем планирование будет отнимать значительно меньше времени.

## **Управление проектами с помощью MS Project**

 После того как вы создали план, назначили ресурсы, установили срок исполнения этапов и их последовательность, можно приступать к непосредственному менеджменту. При этом есть несколько рекомендаций, которых стоит придерживаться для успешного управления проектами:

- Устанавливайте зависимости с помощью указания номеров задачпредшественниц.
- Старайтесь минимизировать структурные задачи.
- Для каждого элемента лучше назначать только одного исполнителя.

 На первых порах инструмент допускает приблизительное распределение ресурсов. В дальнейшем MS Project поможет создать баланс. Сгруппировав задачи по исполнителям, можно увидеть проблемные места в проекте.

### **Сравнение с Asana**

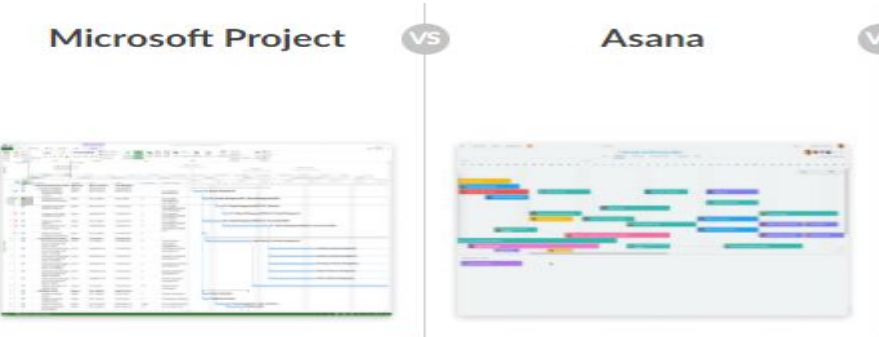

#### **КРИТЕРИЙ**

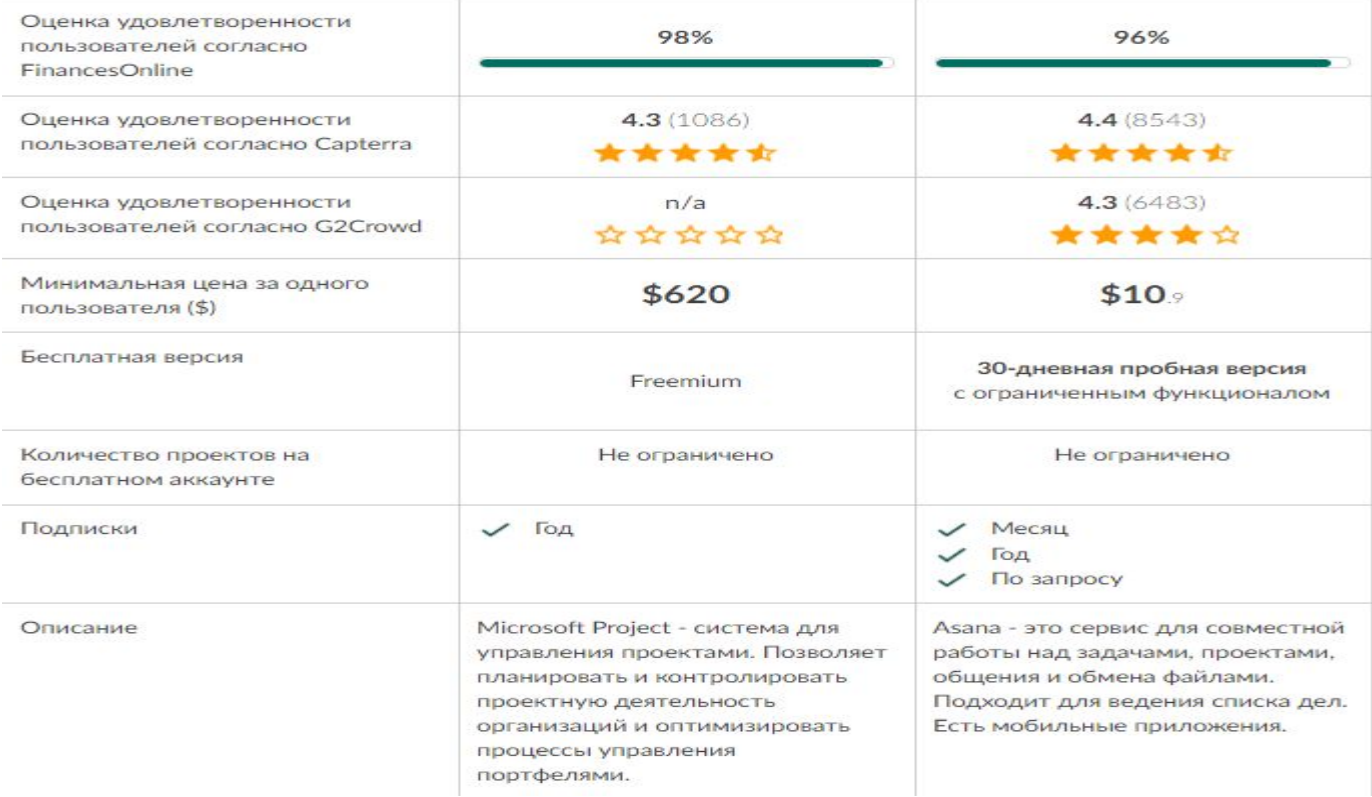

Подде

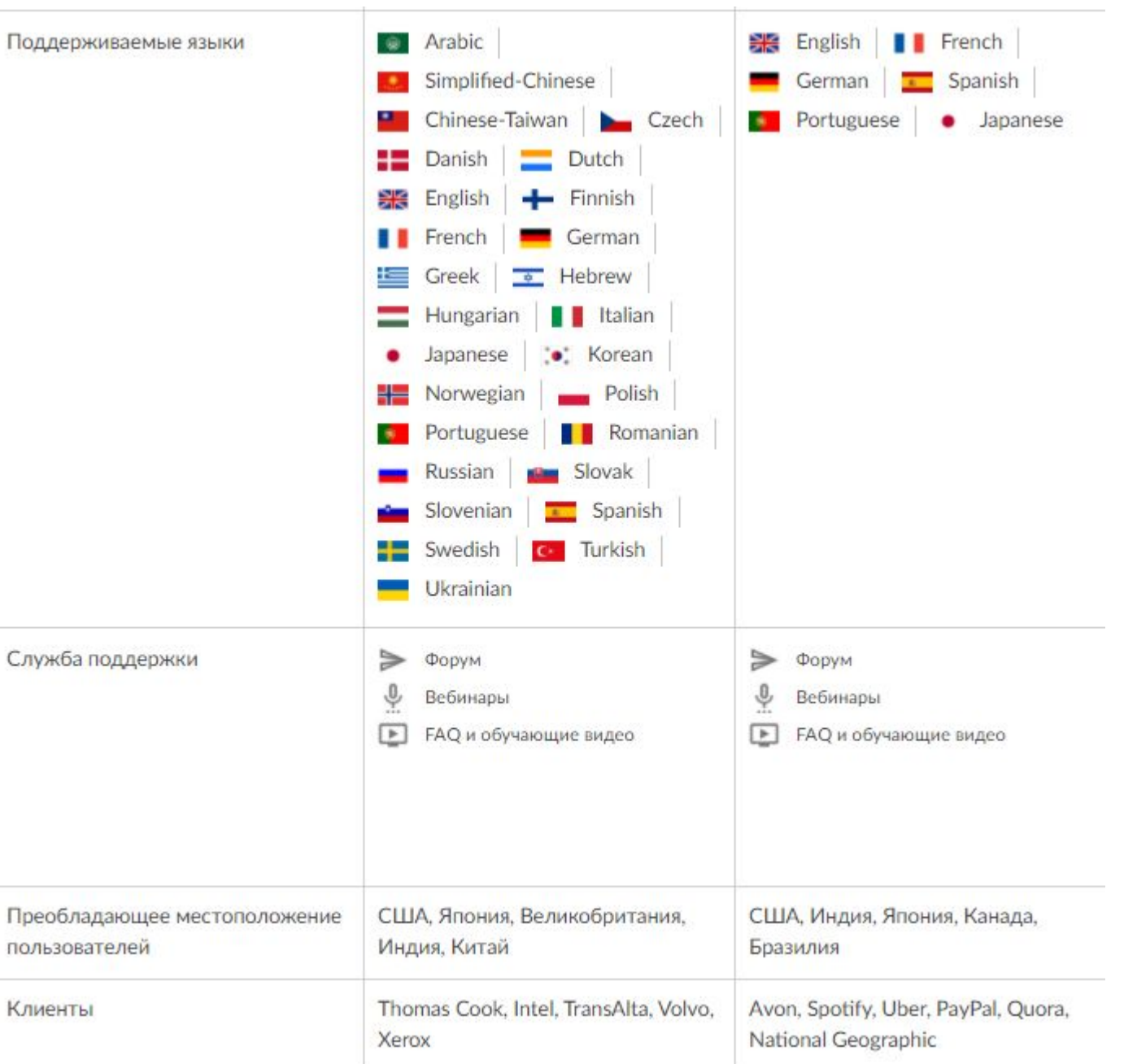

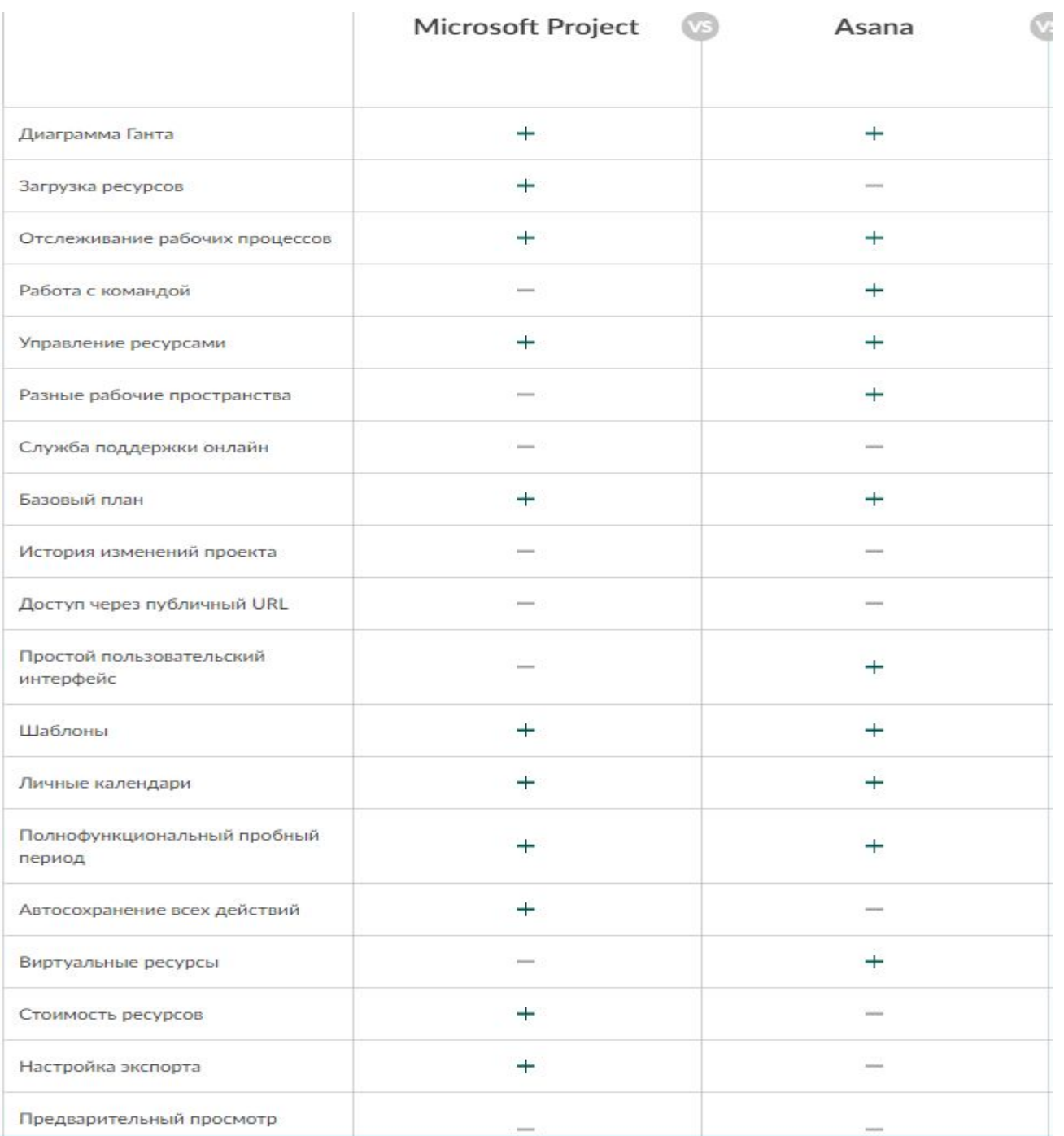